## **SEGMENTO DE RETA**

Se dois pontos são distintos, então existe uma reta que passa por eles, seja A e B dois pontos da reta AB, a reunião dos pontos A e B e todos os pontos pertencentes à reta AB que esteja entre esses pontos, é chamado de segmento de reta.

Com a ferramenta "reta definida por dois pontos" construa a reta AB.

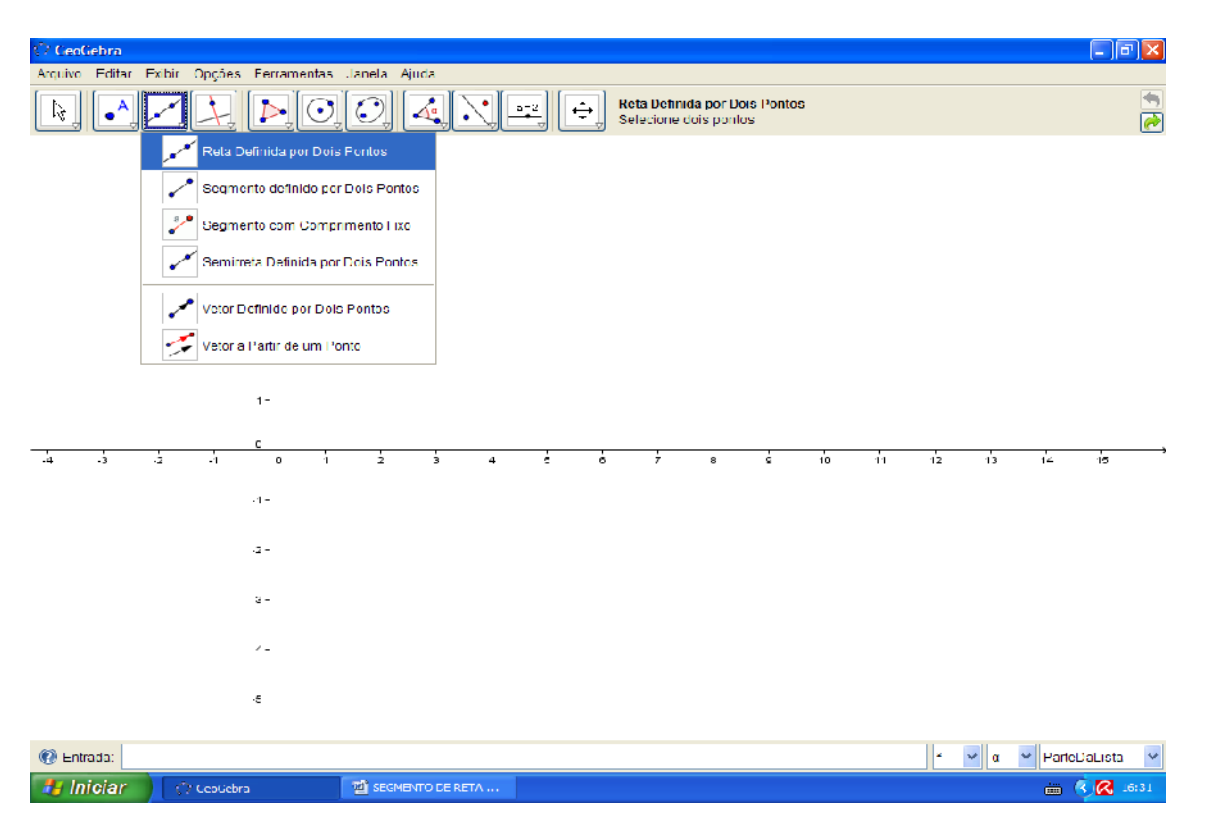

Com a ferramenta "novo ponto" construa pontos entre os pontos A e B de tal maneira que pertençam A reta AB.

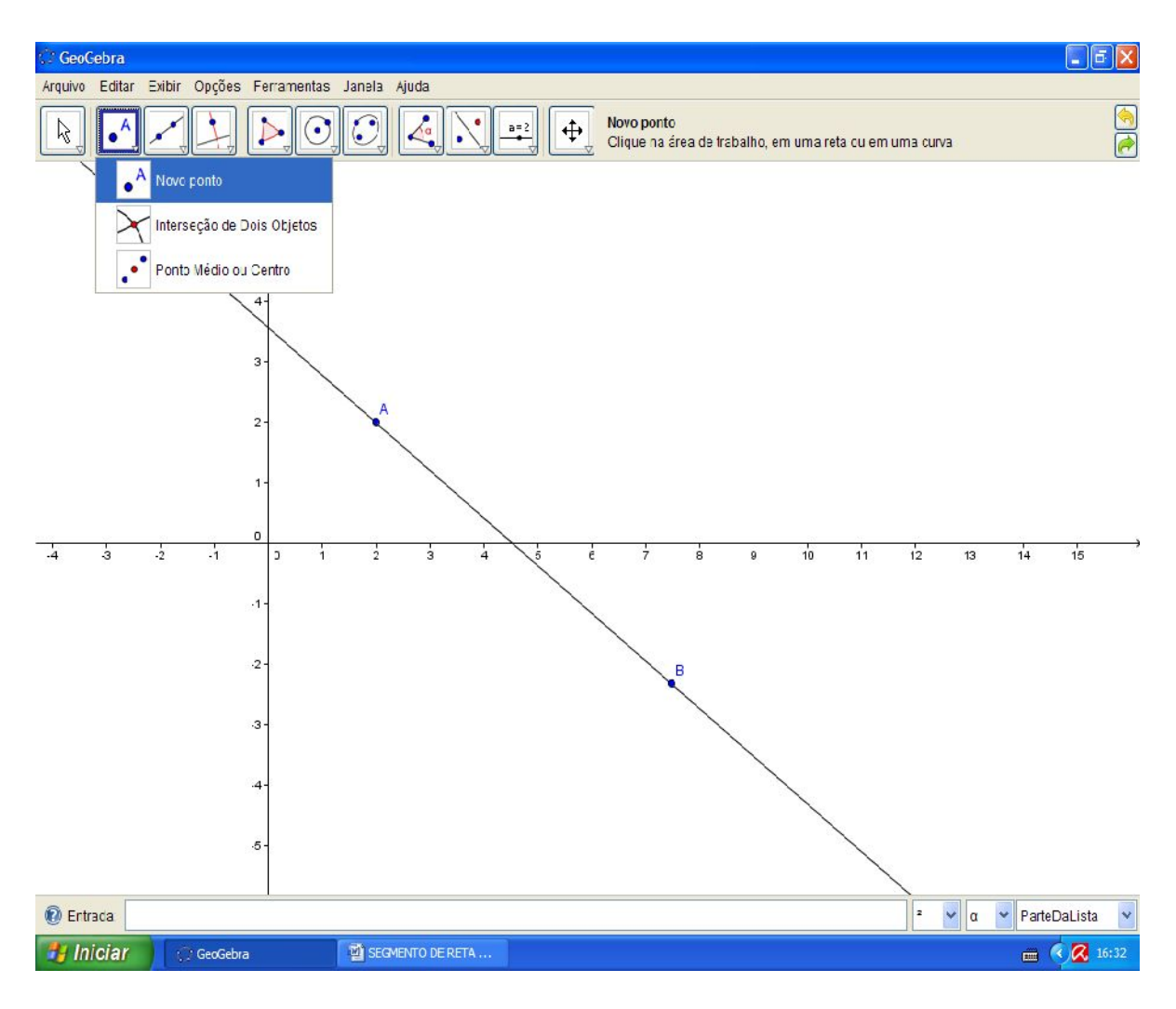

ISBN N° 978-85-8196-036-4 IMPRESSO

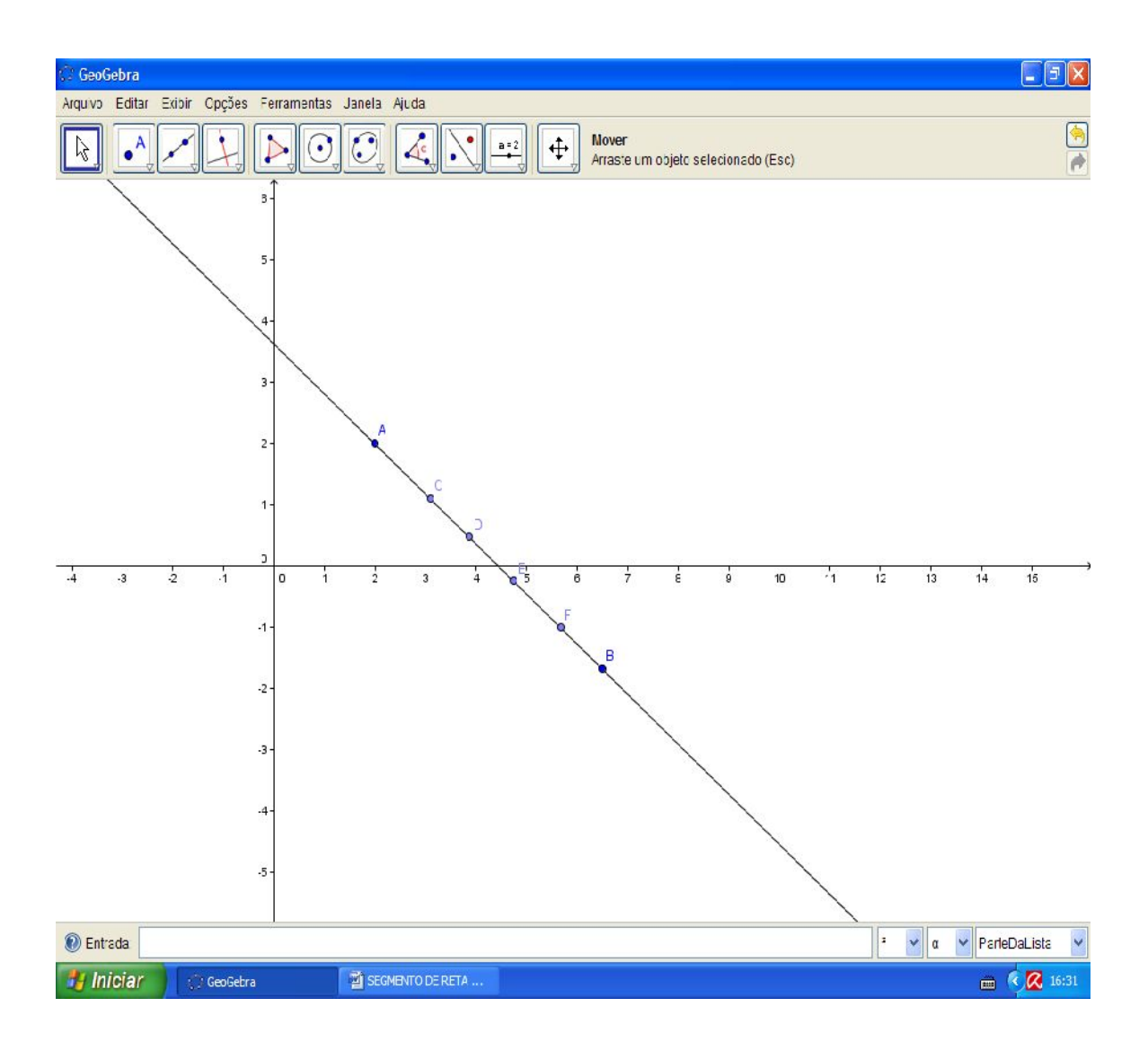

Agora selecionando a ferramenta "mover" mova o ponto A ou o ponto B para verificar que os pontos entre A e B se alteram para validar o fato de estarem sempre entre estes pontos.

38

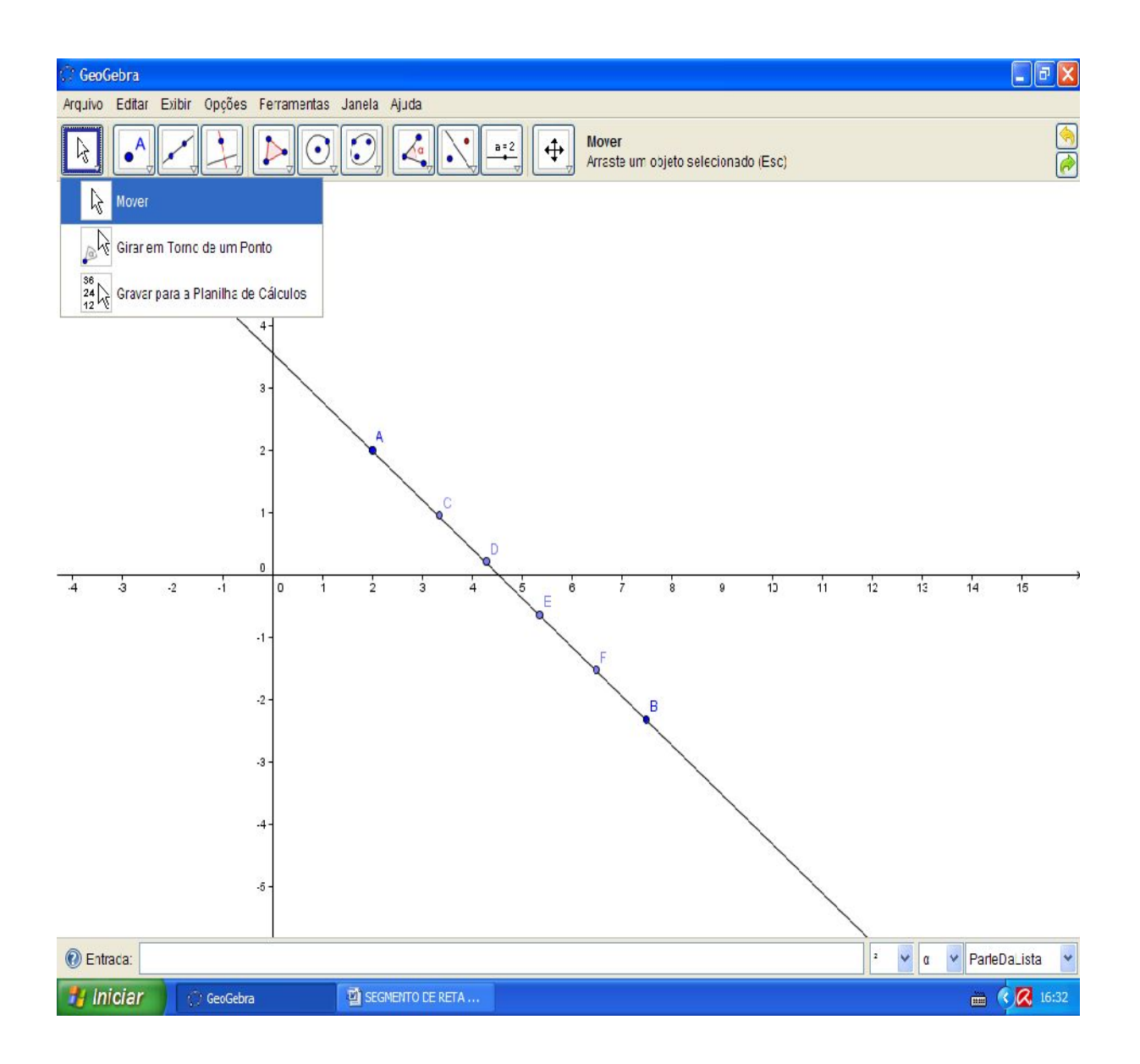

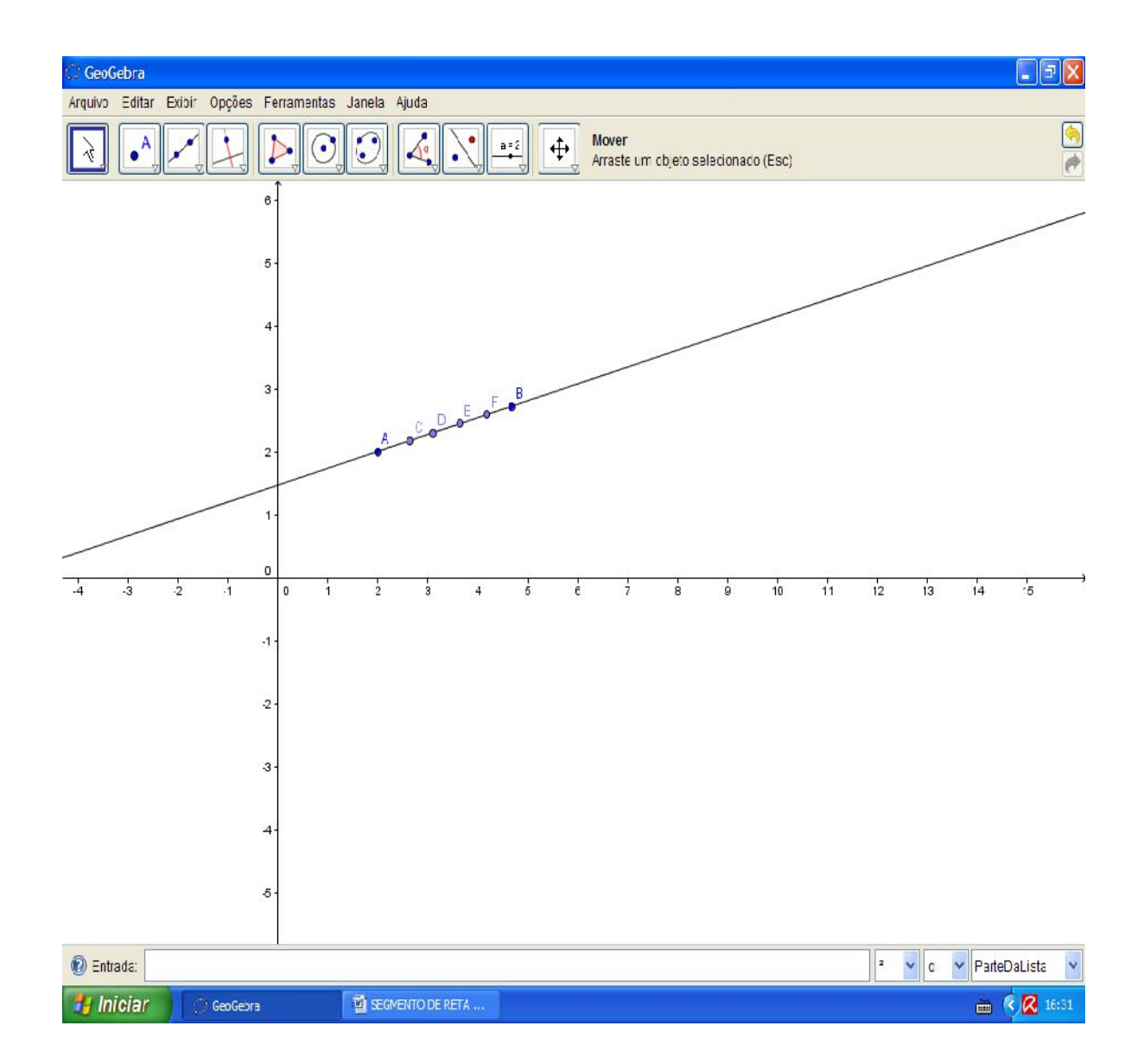

Se existe dois pontos distintos A e B, então existe um ponto C entre os pontos A e B, que é colinear ao ponto A e ao ponto B, sendo C diferente de A e diferente de B, como você pode notar na imagem anterior.

Logo, dados dois pontos distintos, a reunião destes pontos com os pontos entre eles é um segmento de reta. AB, AC, AD, AE, BF, BD e tantos quantos pares podemos formar com estes pontos, poderá ser chamados de segmentos de retas se desconsiderarmos os pontos fora desse conjunto.

Utilize a ferramenta "segmento definido por dois pontos" para construir um segmento de reta com suas extremidades sendo os pontos a clicar.

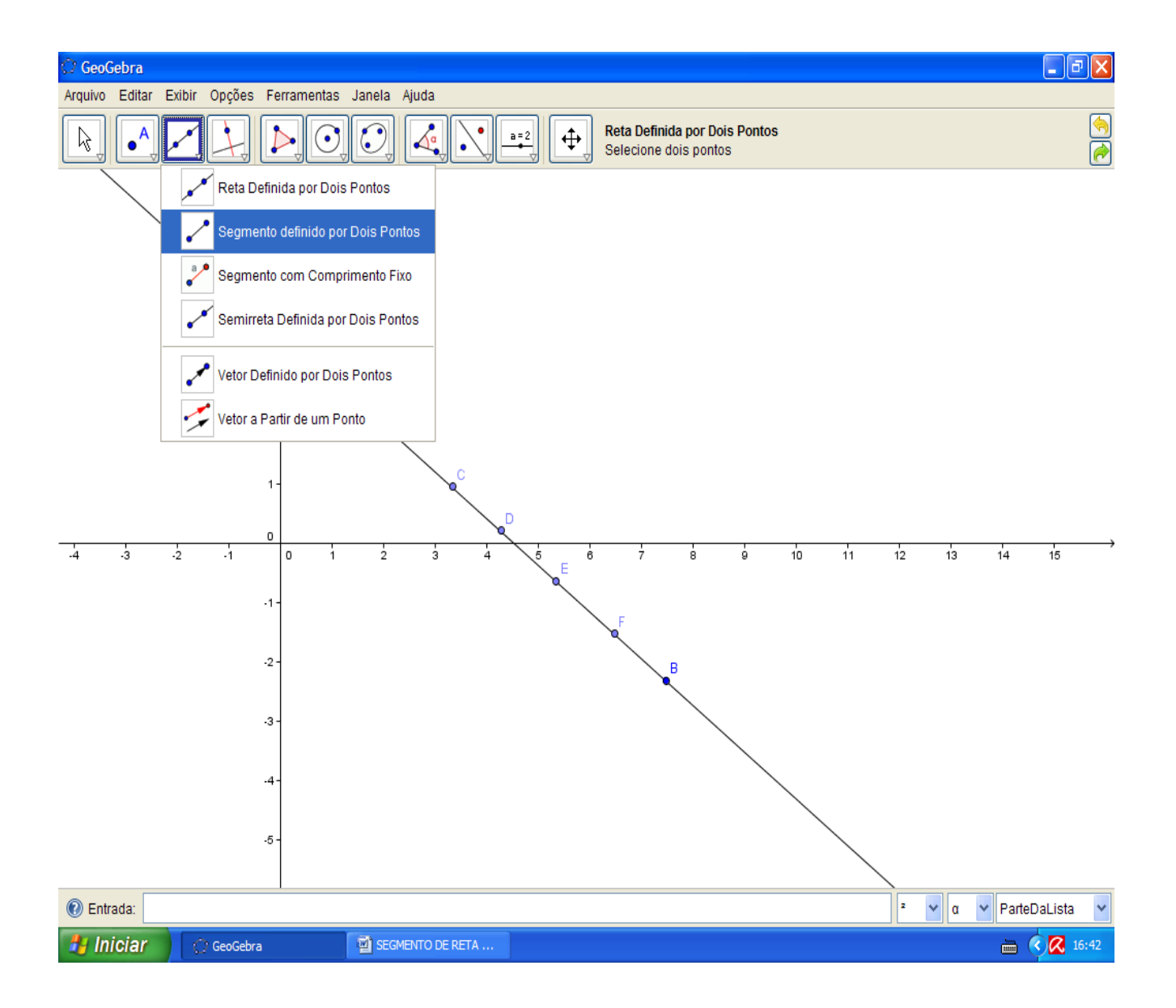

42

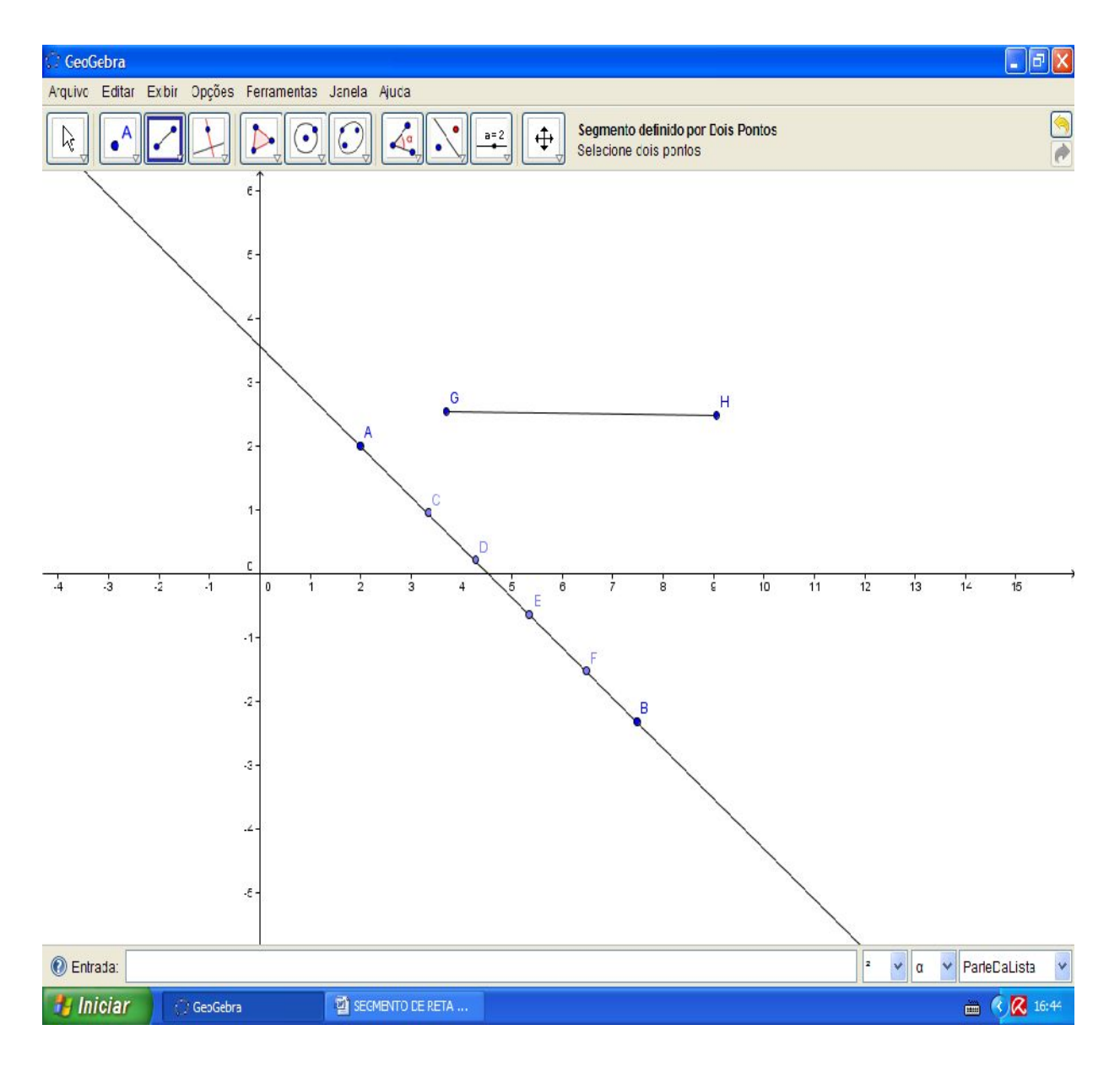

Perceba que o segmento construído tem extremidades G e H, os dois pontos clicados na área de trabalho, sua denotação é segmento de reta GH.

Se observarmos, poderemos notar que os pontos da reta AB não pertencem ao segmento GH, e que se movermos o ponto H até que ele coincida com o ponto G veremos o que disse Euclides:

Se os pontos G e H, extremidades do segmento GH são coincidentes, então o segmento GH é segmento nulo, pois seu comprimento é nulo.

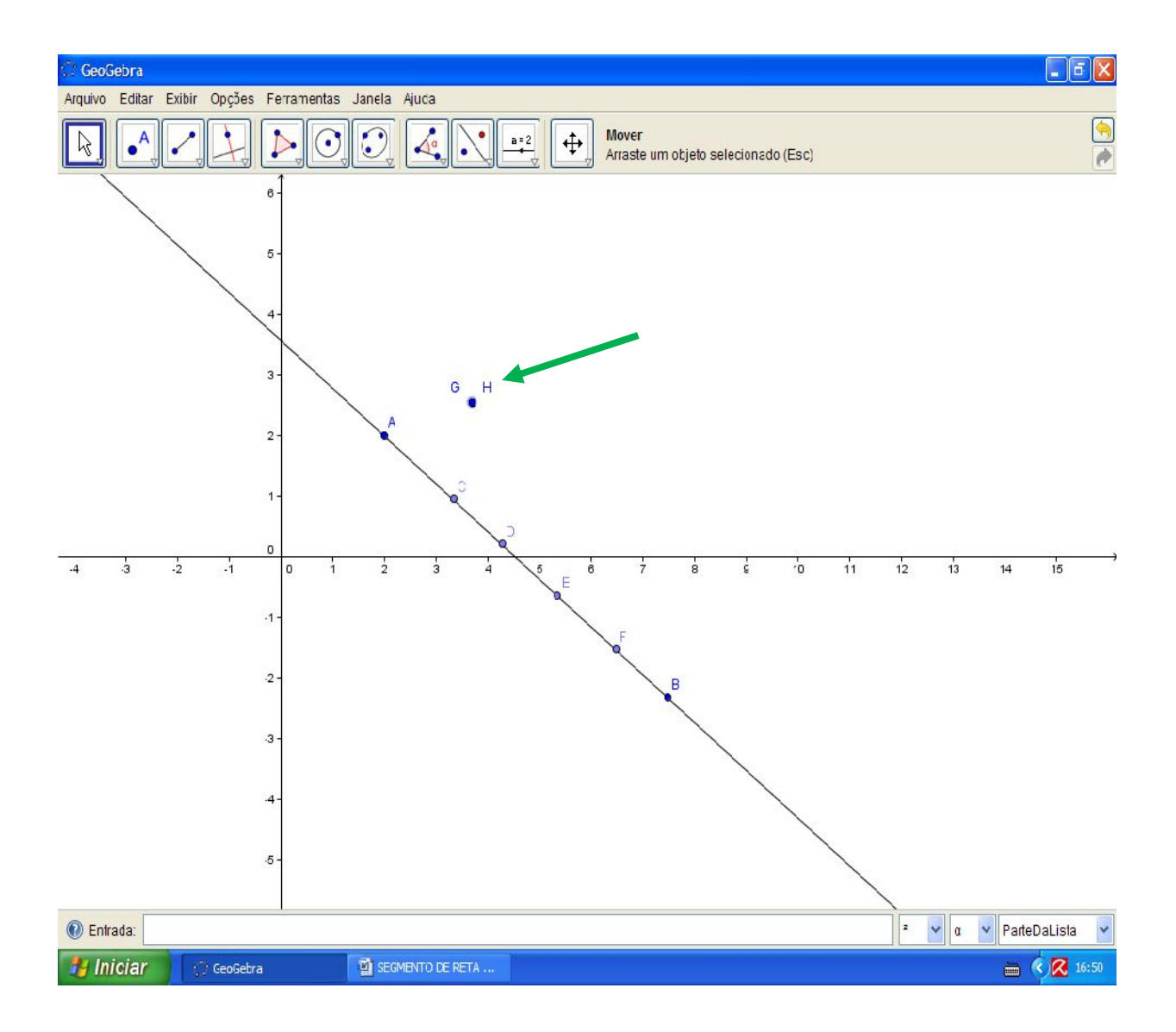

Selecione a ferramenta "Distância comprimento ou perímetro" e clique nos pontos H e G para medir seu comprimento.

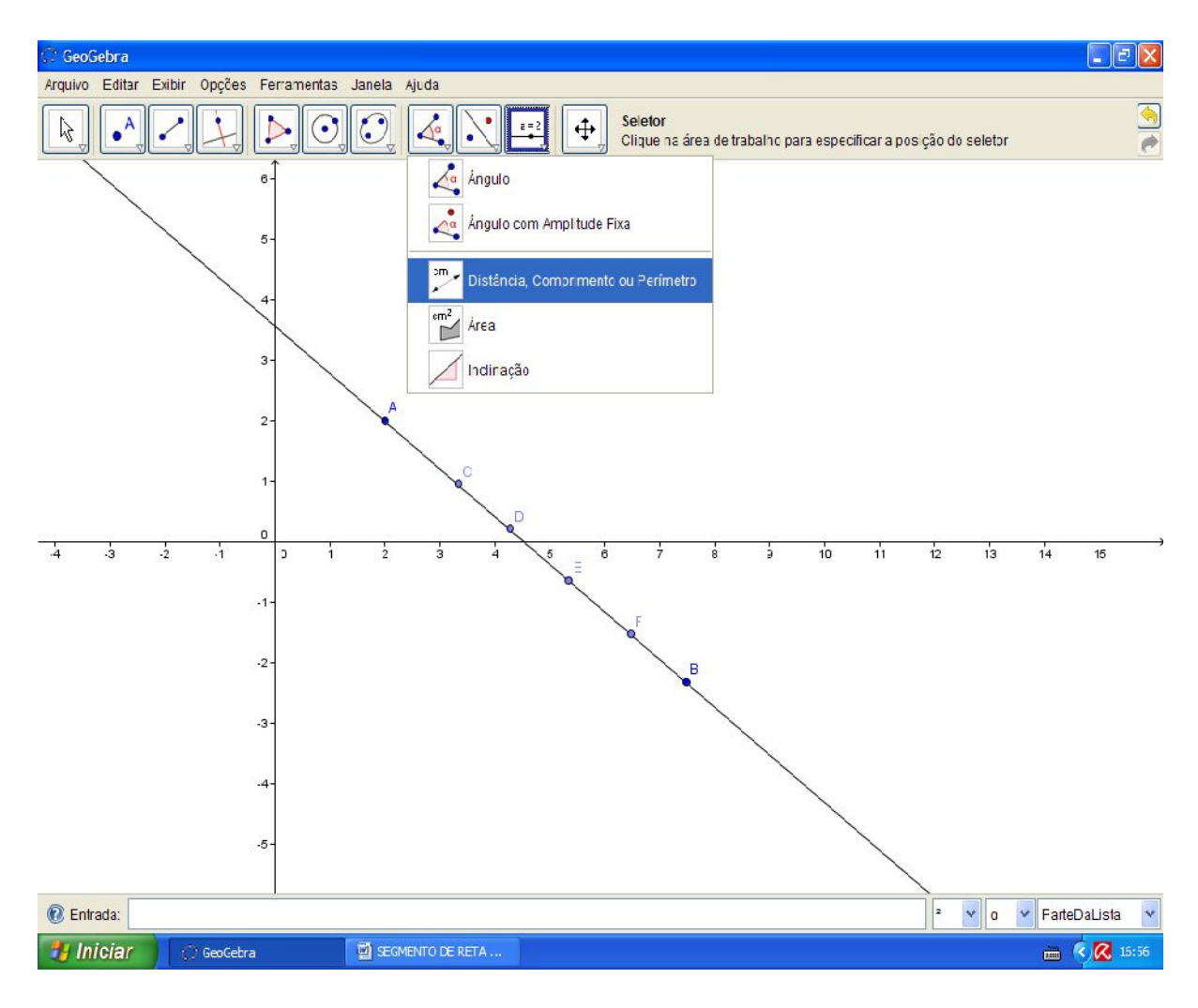

ISBN N° 978-85-8196-036-4 IMPRESSO

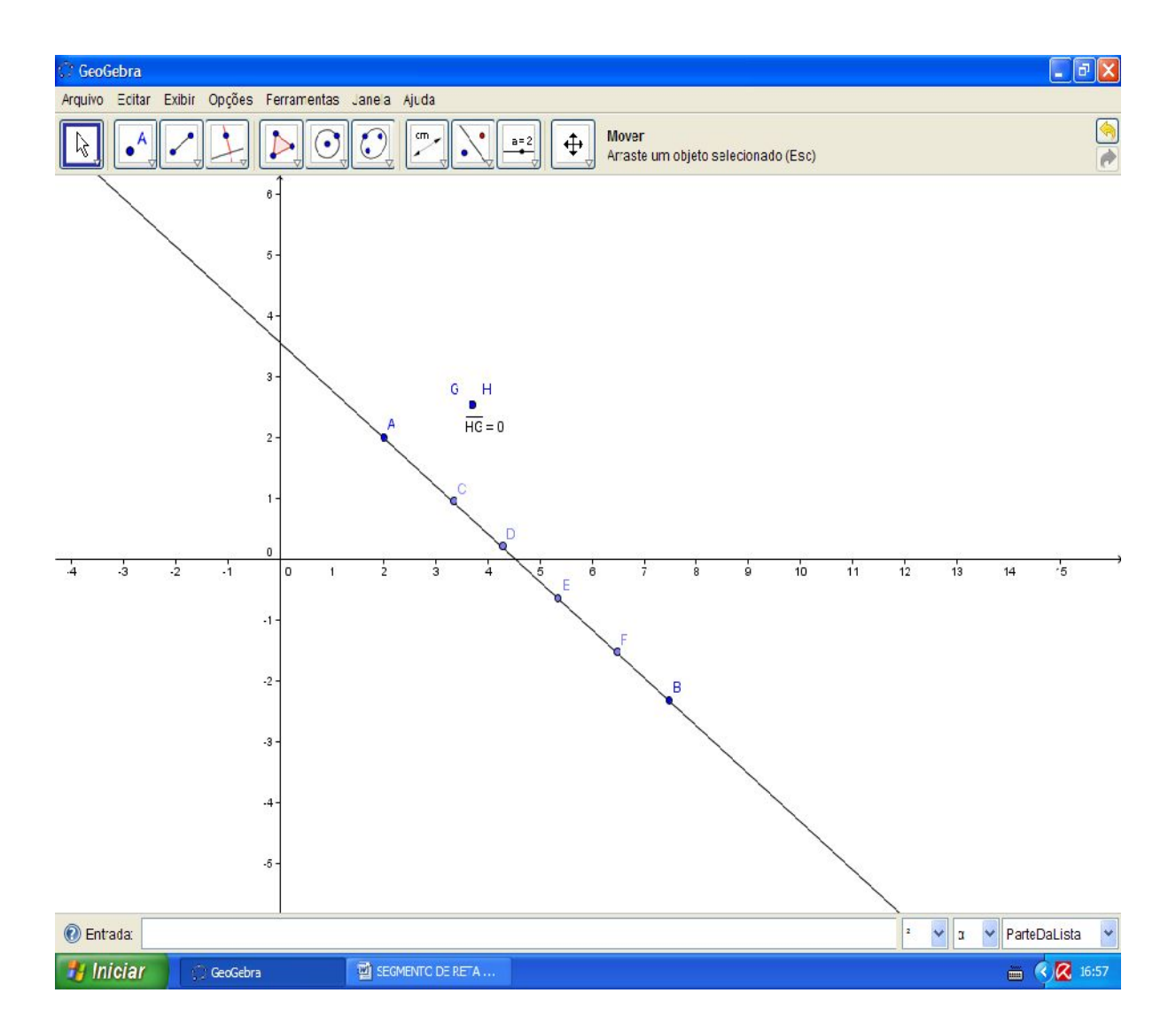

Distância igual a zero.

Mas lembre-se do que fora discutido anteriormente, para o software, estes dois pontos não são os mesmos, são apenas de mesma coordenada xy, assim, se dois pontos estão em mesma posição, então não pode haver distância entre eles, portanto o segmento é nulo.

Observe ainda que o fato de não haver distância entre eles, significa não haver espaço, e se não há espaço como haver outro ponto? Podemos assim pensar de duas formas, ou para o software existe mais de dois pontos em uma mesma coordenada, ou seu criador espera que os utilizadores do software tenham por intuito a definição segmento de reta assim como a de ponto, reta e plana.

ISBN N° 978-85-8196-036-4 IMPRESSO